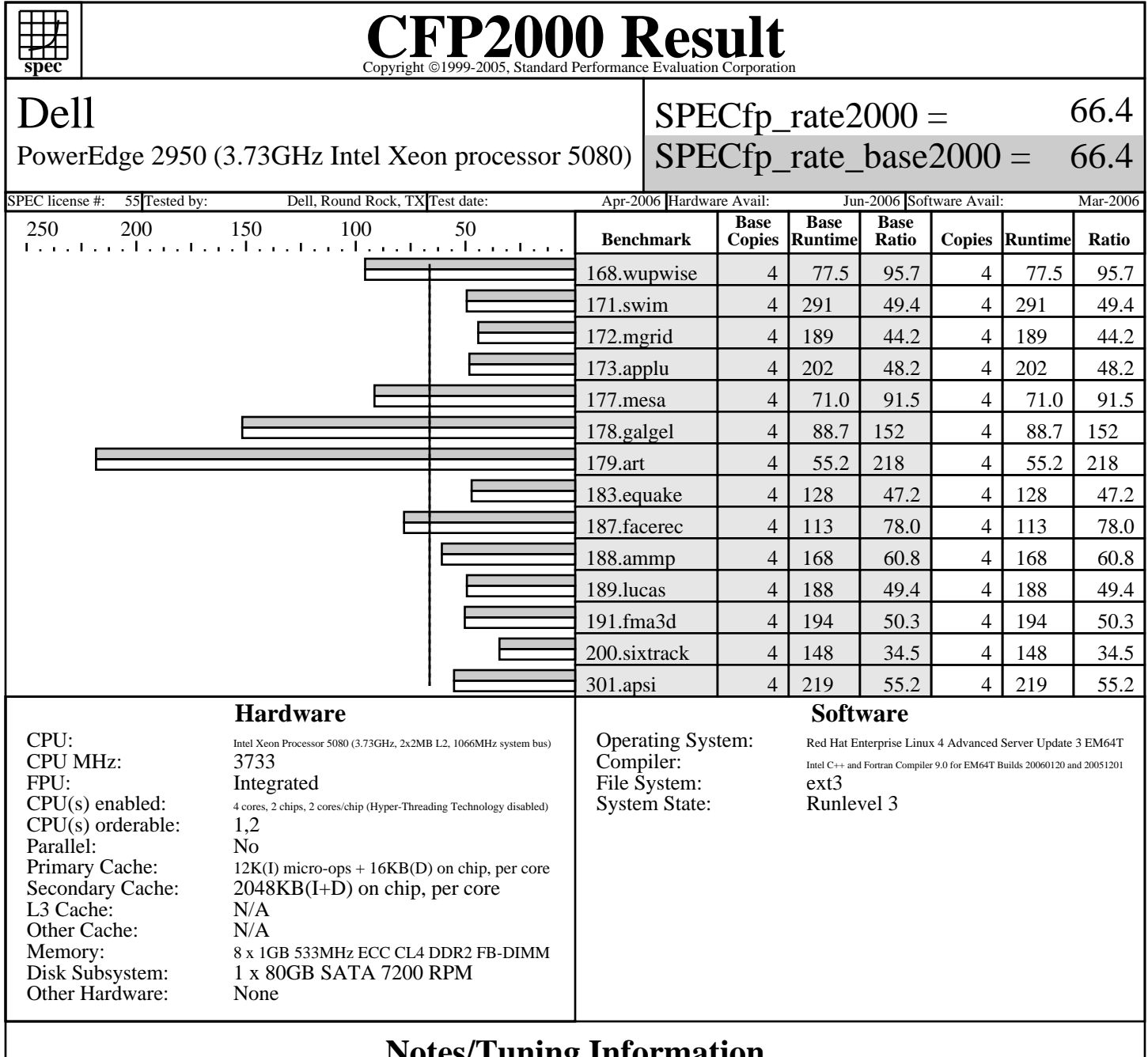

## **Notes/Tuning Information**

 GENERAL ONESTEP=yes for all benchmarks +FDO implies feedback-directed optimization PASS1: -prof\_gen PASS2: -prof\_use PORTABILITY FLAGS -DSPEC\_CPU2000\_LP64 applied to all benchmarks 178.galgel: -FI for fixed-format Fortran BASE TUNING Baseline optimizations for C and Fortran: -fast +FDO PEAK TUNING basepeak=yes set for all benchmarks BIOS SETTINGS Enabled 'Snoop Filter' in BIOS